## Demonstrating the CDS footprint editor

*Thomas Boch [CDS]*

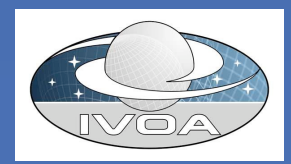

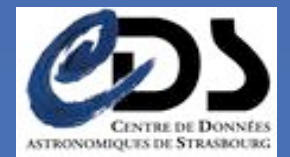

## What is the footprint editor?

• Web interface for easy creation of instrument footprints following the VOTable-footprintserialization described in IVOA note *A Footprint Overlay Specification using current VO Standards…* (CDS/ESO)

– Coherent with note on *Referencing STC in VOTable*

- Generated VOTable can be loaded and manipulated in Aladin
- Available at

http://aladin.u-strasbg.fr/footprint\_editor/

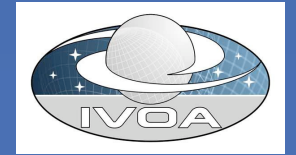

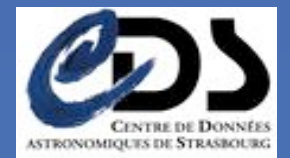

## Demo

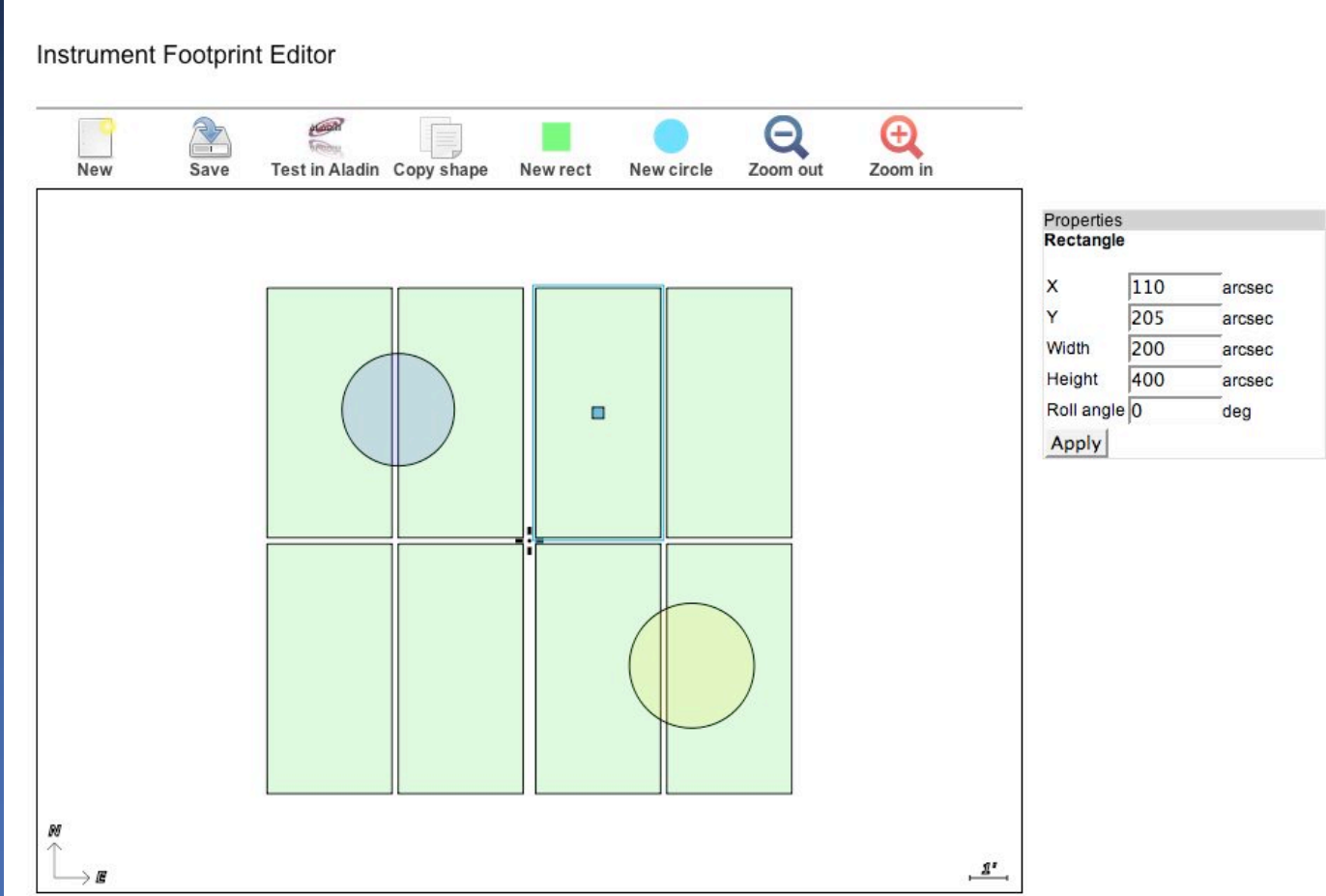

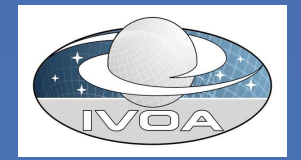

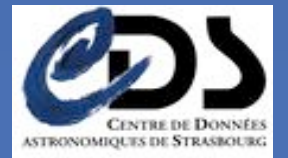

## Future developments

- Additional shapes:
	- n-points polygons
	- pickles
- Allows update of existing VOTable description of a footprint
- Add rendering information:
	- Color
	- Transparency
- Allows labelling of different parts

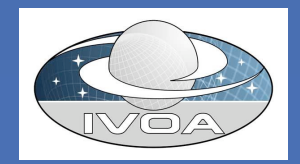

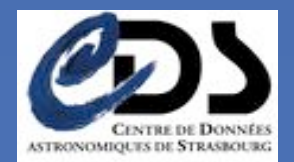

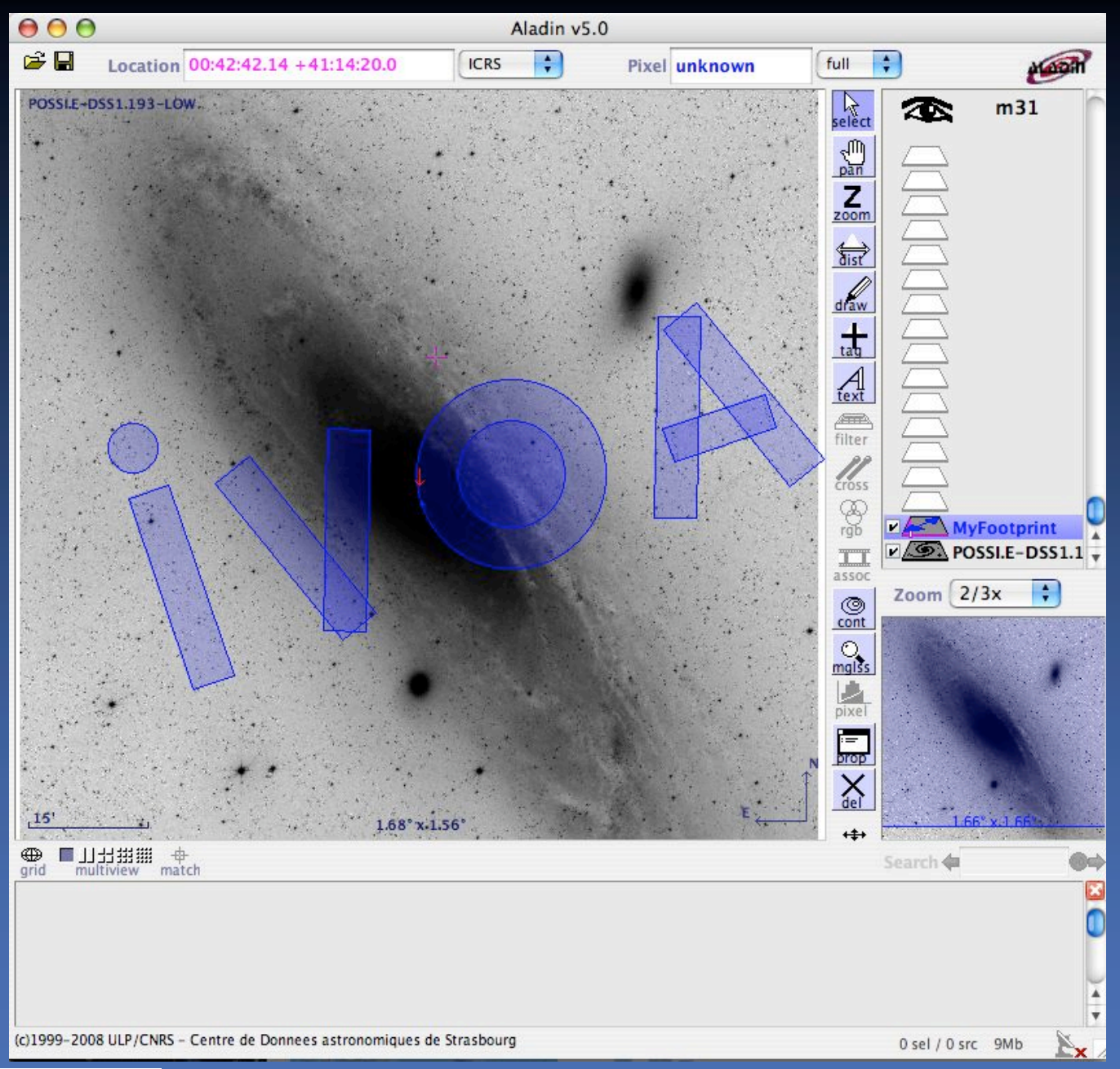

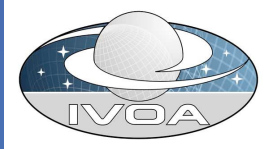

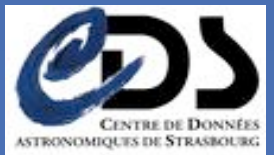